# Arizona Water Watch

## Leveraging Technology and Engaging Community Scientists

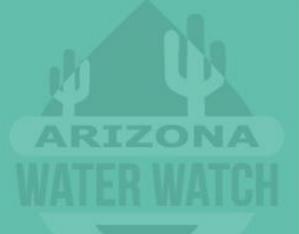

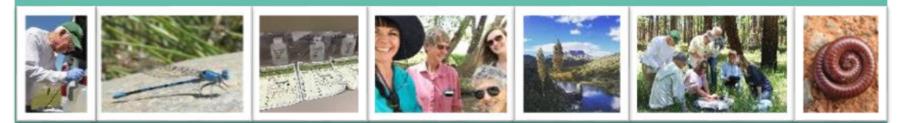

Meghan Smart, Senior Scientist January 9th, 2023

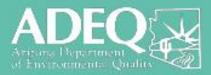

## Arizona Waterbody Statistics

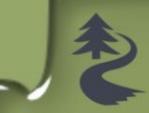

#### Streams

• ~100.000 Miles

Lakes

~257

### Wetlands

• ~870 Square Miles

### ADEQ Staff

- ~8 Monitoring Unit
- ~6 Watershed Protection Unit

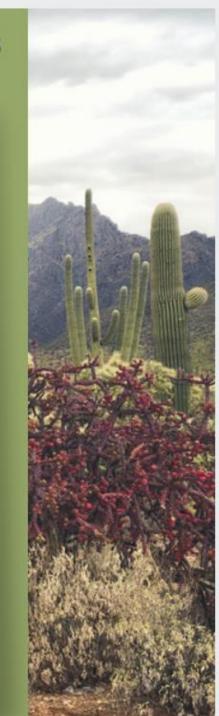

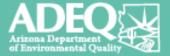

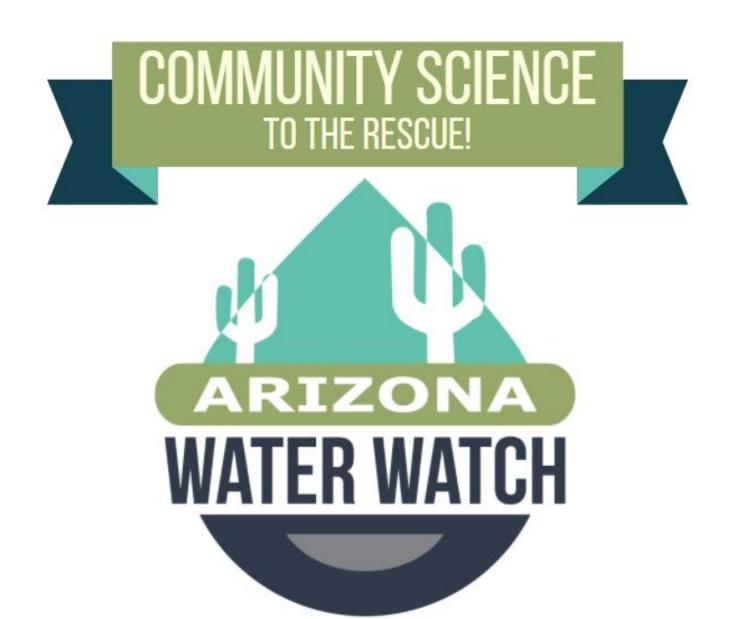

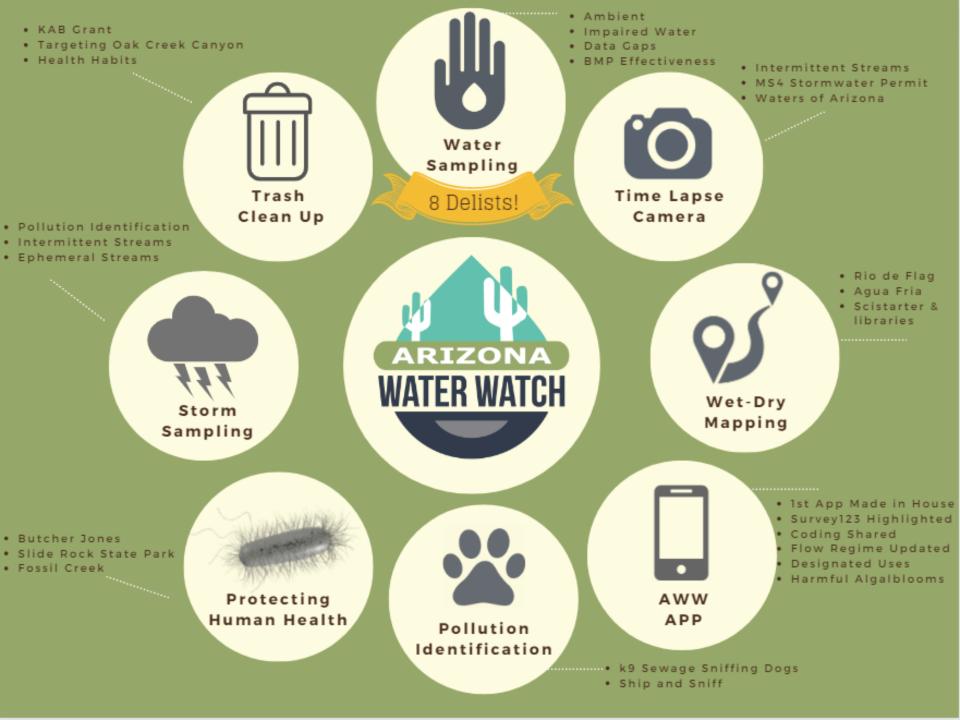

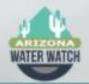

# Arizona Water Watch Apps

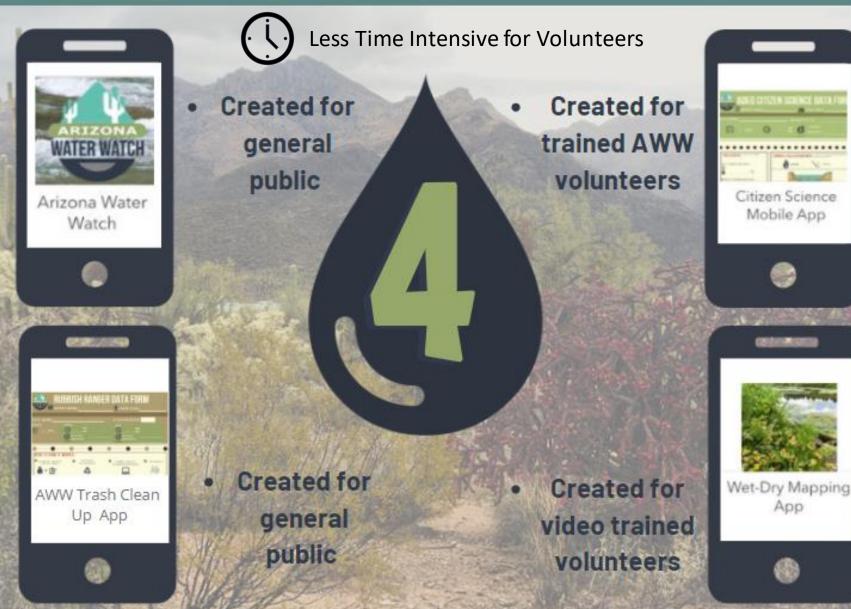

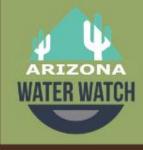

# SHARE INFORMATION IN MULTIPLE WAYS

## **STEP 1**

## **STEP 2**

#### IN PERSON TRAINING

- Classroom setting (felt stream)
- At sampling site

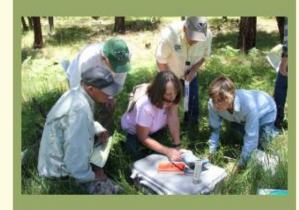

WRITTEN RESOURCES

- AWW binder
- Website
- Handbook

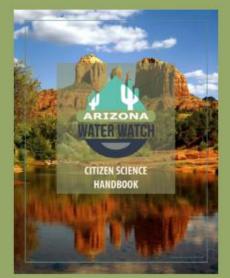

## **STEP 3**

- VISUAL REMINDERS
- Cartoon microvideo lessons
- E. coli

#### processing mat

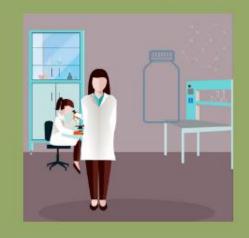

## Citizen Science- Arizona Water Watch

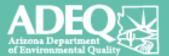

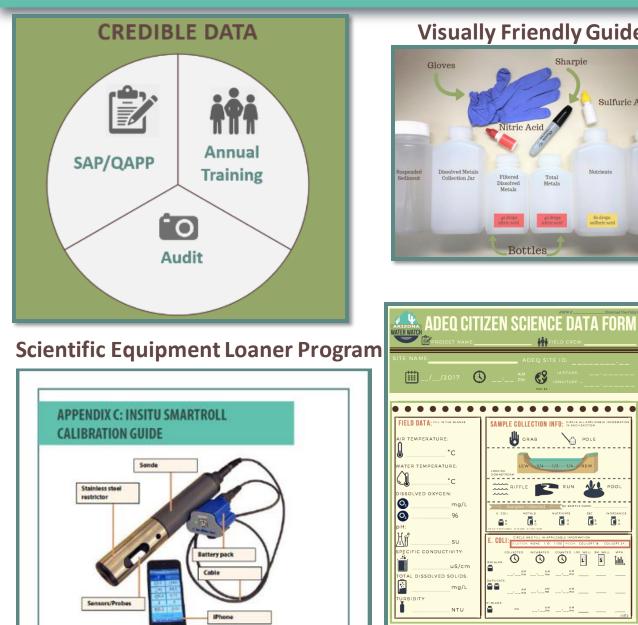

#### **Visually Friendly Guides**

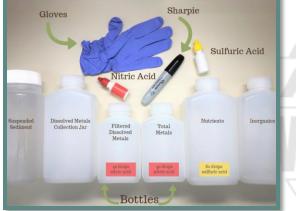

63

D POLE

-

.

E. WELL SM. WEL

Ē

0

 $\odot$ 

#### **Micro-video Lessons**

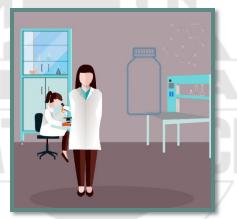

#### **Processing Tools**

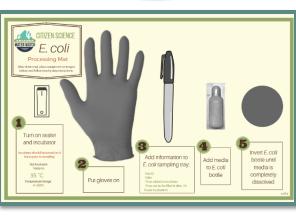

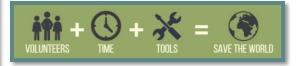

## AWW Data Flow Process Overview

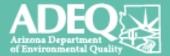

Uploaded to WQX

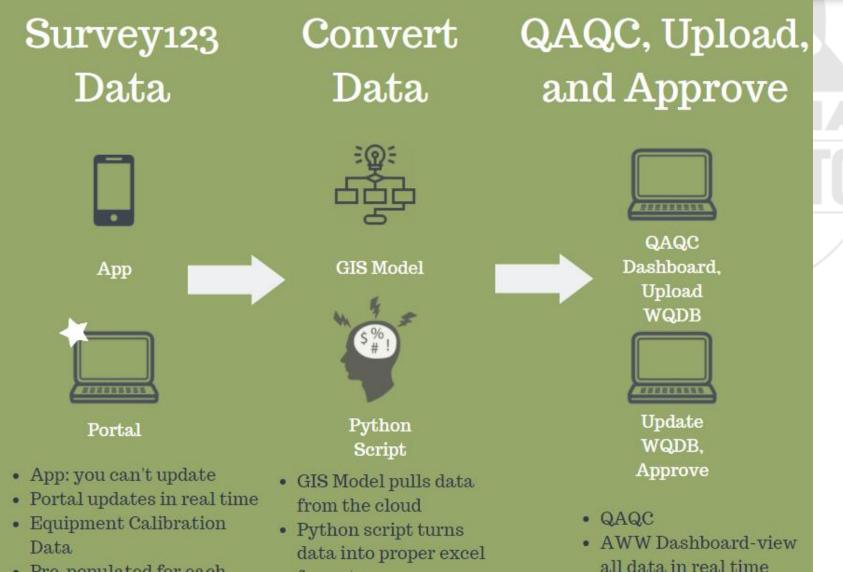

format

• Pre-populated for each volunteer group

## Data Collection and Submission

ADEQ

Step 1: Dedicated
 volunteers: annual
 training, SAP, annual
 audit required

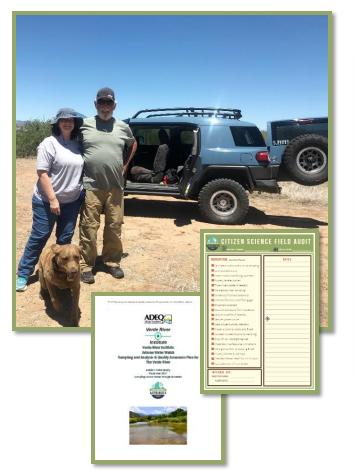

 Step 2: Field work: paper forms

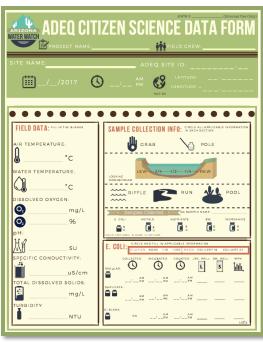

Step 3: Data Entry: App or portal

Citizen Science

Mobile App

## **Data Conversion**

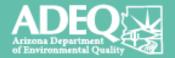

# **Step 1**: Data is pulled from the cloud using a GIS model

🤄 🔎 🌔 🔁

Temperat Wate

Temperat Wate

E AutoSum

MGBLA00: AZWaterDogs Btl1: fi OTHER

MGBLA00 AZWaterDogs Btl1: fiTOTAL

WGBMB0CAZWaterDops Btl2: k DISSOLV

MGBMB0CAZWaterDogs Btl2: IrTOTAL

GBMBDC AZWaterDogs Btl2: Is DISSOLVEI D GBMBDC AZWaterDogs Btl2: Is OTHER GBMBDC AZWaterDogs Btl2: Is OTHER

ogs Btl2: k DISSOLVE Total disse

MGBLA00 A7WaterDoes Btl1: 5 TOTAL

| 3 11151 | 15             | ADEO      | 1001       | Plack Care | E         | P             |        | 02/02/202     | 1046      |           | 0 Field   |            |            |               | 00 1    |            | DEPCENT     |
|---------|----------------|-----------|------------|------------|-----------|---------------|--------|---------------|-----------|-----------|-----------|------------|------------|---------------|---------|------------|-------------|
| 2 11151 | 15             | ADEQ      | VOL        | Black Carr |           | R             |        | 03/08/202     | 1046      |           | 0 Field   |            |            |               | 8.85    |            | MG/L        |
|         | umb Lab Name   | orting Ag | edecting A | esample 10 | ample T   | purpose Typ   | Lab ID | ample Dat     | ample Tir | mple D    | ep Met    | hod Store  | t teportin | g borting Lin | Results | ab Notatic | tesult Unit |
| al A    | 8              | с         | D          | ε          | F         | G             | н      | 1.1           |           | к         | 1 1       | M          | N          | 0             | р       | Q          | R           |
| A1      |                | x v       | fx A       | DEQ Numbe  | r         |               |        |               |           |           |           |            |            |               |         |            |             |
| Cip     | pboard rs      |           | Font       |            | 6         | Ali           | prment |               | 5         | Number    |           |            |            |               |         | Stj        | les         |
| - 4     | Format Painter | 8 /       | ⊻ - ⊡      | ·   · · A  | · =       | 1 - 1 - 1 - 1 |        | lerge & Cente | - \$      | - % *     | 21.23     | Formatting |            | Check Cell    | Exps    | anotory    | Input       |
|         | Copy -         |           |            |            |           |               |        |               |           |           |           |            |            | Check Cell    | _       | anatory    | Input       |
| ÷. X    | Cut            | Calibri   |            | 11 × A     | . E.      | = _ *~-       | Res    | irap Text     | Gen       | eral.     |           |            |            | Normal        | Bad     |            | Good        |
| File    | Home Ins       | ert Pa    | nge Layout | Formulas   | Dete      | Review        | View   | Acrobet       | 💡 Tell m  | e what yo | u want to |            |            |               |         |            |             |
|         | -              |           |            |            |           | · · · · · ·   |        |               |           |           | -         |            |            |               |         |            |             |
|         |                | Oogs 2020 |            |            | 16/2020   |               |        | ft Excel W    | 10        | KB        |           |            |            |               |         |            |             |
|         |                | Dogs 2020 |            |            | V9/2020 6 |               |        | ft Excel W    |           | KR.       |           |            |            |               |         |            |             |
|         |                | Dogs 2020 |            |            |           |               |        | ft Excel W    |           | KB        |           |            |            |               |         |            |             |
|         |                | Dogs 2020 |            |            | 25/2020 6 |               |        | ft Eccel W    |           | KR        |           |            |            |               |         |            |             |
|         | AZWater        |           |            |            | 18/2020 6 |               |        | ft Excel W    |           | KE        |           |            |            |               |         |            |             |
|         | AZWater        |           |            |            | 11/2020 6 |               |        | ft Excel W    |           | KB        |           |            |            |               |         |            |             |
|         | AZWater        | Dogs_2020 |            |            | 4/2020 6/ |               |        | ft Excel W    |           | KB        |           |            |            |               |         |            |             |
|         |                | Dogs_2020 |            |            | 14/2020 6 |               |        | ft Excel W    |           | KB KB     |           |            |            |               |         |            |             |
|         |                | Dogs_2020 |            |            | 7/2020 6/ |               |        | ft Excel W    |           | KB        |           |            |            |               |         |            |             |
|         | AZWater        |           |            |            | 31/2020 6 |               |        | ft Excel W    |           | KB        |           |            |            |               |         |            |             |
| litize  | AZWater        |           |            |            | 24/2020 6 |               |        | ft Excel W    |           | KB        |           |            |            |               |         |            |             |
|         | AZWater        |           |            |            | 17/2020 6 |               |        | ft Excel W    |           | KB        |           |            |            |               |         |            |             |
| Lak     | AZWater        |           |            |            | 14/2020 1 |               |        | ft Excel W    |           | KB        |           |            |            |               |         |            |             |
|         | AZWater        |           |            |            | 3/2020 6. |               |        | ft Excel W    |           | KB        |           |            |            |               |         |            |             |
| *       |                | Dogs_2020 |            |            | 26/2020 6 |               |        | ft Excel W    |           | KB-       |           |            |            |               |         |            |             |
|         | AZWater        |           |            |            | 19/2020 6 |               |        | ft Excel W    |           | KB        |           |            |            |               |         |            |             |

File folder

2020 Sliderock Data Scanned from SLSP

Black Carry P Black Carry P

Black Cam F Black Cam F Black Cam F

Black Carry P

Bumble B-F

Bumble B-F

Bumble B-P

Bumble B-F

AZ water dogs break out dat.

 ADEQ
 VOL

 ADEQ
 VOL

 ADEQ
 VOL

 ADEQ
 VOL

 ADEQ
 VOL

 ADEQ
 VOL

 ADEQ
 VOL

 ADEQ
 VOL

 ADEQ
 VOL

 ADEQ
 VOL

 ADEQ
 VOL

 ADEQ
 VOL

 ADEQ
 VOL

 ADEQ
 VOL

 ADEQ
 VOL

**Step 2** : Data runs through a python script to make sure ADEQ's Water Quality Database will accept the upload

| III 🙃 🛄 Boards Jump to                                                                                                    | Q                                                            | Carlos A                                                                                                    |                                  |                                    |                                                                                        | The second                               |      |  |  |  |  |  |  |
|----------------------------------------------------------------------------------------------------|--------------------------------------------------------------|----------------------------------------------------------------------------------------------------|----------------------------------|------------------------------------|----------------------------------------------------------------------------------------|------------------------------------------|------|--|--|--|--|--|--|
| Me Ecard V WQD-SWQI-WIU-FB Citizen Science/AWW 🗘 @ Organization visible 🛛 🖗 W 😳 🙆 Invite                                                                                                    |                                                              |                                                                                                    |                                  |                                    |                                                                                        |                                          |      |  |  |  |  |  |  |
| AWW Links: ···                                                                                                    | AWW KNP ···                                                  | Cit Sci Stand Up Notes                                                                                                    | WEEKLY RECORDS ····              | Uploaded and Approved AWW          | VOLUNTEER GROUP UNIVERSE                                                               | GRAZING ···                              | MINI |  |  |  |  |  |  |
| • 1.50                                                                                                    |                                                              | AWW Stand Up Notes (Add Date)                                                                                                    | AWW Data Template                | data<br>⊚ ≡ 🚺                      | Sierra Club - Agua Fria                                                                |                                          | + A  |  |  |  |  |  |  |
| 1.287<br>21<br>21<br>21<br>21<br>21<br>21<br>21<br>21<br>21<br>21                                                                                                    | AWW Kan Ban Board                                            |                                                                                                    | Butte Creek2020_05_22            | Tumacacori_2020_07_14              | CCRN - Hans                                                                            |                                          |      |  |  |  |  |  |  |
| AWW Links and Short Cuts!                                                                                                    | AWW KNP Item                                                 | Constraints     Constraints     Constrain | © ≡ ₽ 1 0 0                      | utteCreek2020_05_22                | Friends of the Verde - Verde River<br>≡ ⊠ 0/4                                          |                                          |      |  |  |  |  |  |  |
| Persentar         Acceptable Range         Daplicate Sample           Description Oragin         68-7.5 mpl.                                                                                                    | Pick up Equipment from Luna Lake                             |                                                                                                    |                                  | A: WaterDogs_2020_06_05            | Salt River Seeds (Trash Clean up)- Salt<br>River<br>River 0/4                          | Green Bush Grunts - Green Bush/Babo<br>◎ |      |  |  |  |  |  |  |
| E. Cut     Cut Statute for UN     Units     Units | Clean up Cit Sci J drive<br>◎                                | AWW Stand Up Notes 7/20 00<br>P @ 3                                                                                                    | OakCreek_2020_07_17<br>◎  ■  □ 1 | AZ /aterDogs2019_1212_13           |                                                                                        |                                          |      |  |  |  |  |  |  |
| Preser Precidents (pre-1-3)<br>types (Consuming + 10)<br>d'her standard and<br>Turandy New Weit (self-and<br>same standard media)<br>Exceedences                                                                                                    | Think about Trash Award Ideas                                |                                                                                                    | OakCreek_2020_07_24              | But eCreek_2020_05_15<br>◎         |                                                                                        |                                          |      |  |  |  |  |  |  |
| Ø1                                                                                                    | Filter 2017 and 2018 AWW App data<br>and send to GIS         |                                                                                                    | OakCreek_2020_07_31              | A2 WaterDogs2020_05_01<br>@        |                                                                                        |                                          |      |  |  |  |  |  |  |
|                                                                                                    | Print/laminate turbidity processing cards                    | Sec.                                                                                                    | OakCreek_2020_08_14<br>≡ GR      | ZWaterDogs_2020_06_12              | Patagonia Area Watershed Study<br>(PAWS) - Sonoita Creek, Harshaw<br>Creek, Alum Gulch | Sierra Club - San Pedro                  |      |  |  |  |  |  |  |
|                                                                                                    | ₩ 🖾 0/4                                                      |                                                                                                    |                                  | AZWaterDogs2020_05_22              | ₽ Ø 1 월 0/5                                                                            |                                          |      |  |  |  |  |  |  |
|                                                                                                    | Create QAQC checklist for volunteer<br>chem data entry       | AWW Stand Up Notes 7/27/20                                                                                                    | OakCreek_2020_09_04<br>₽         | = □ 1 ()<br>AZWaterDogs_2020_05_08 | Freinds of Sonita Creek- Harshaw<br>Creek Wet Dry Mapping                              | BLM-David Murray<br>◎  ≡  □ 3  ⊠ 0/5     |      |  |  |  |  |  |  |
| AWW Volunteer Database                                                                                                    | ≡ E 0/4                                                      | AWW Stand Up Notes 8/3/2020                                                                                                    | OakCreek_2020_09_18              | ≡ ¢1 ()                            |                                                                                        | + Add another card                       | 2    |  |  |  |  |  |  |
| Aww volunteer Database                                                                                                    | Add a spot for probe number on<br>AWW data form and data app |                                                                                                    | History Slide Rock Data (1996)   | AZWaterDogs_2020_01_31<br>◎        | + Add another card                                                                     |                                          |      |  |  |  |  |  |  |
| T Add another card                                                                                                    | SW to show volunteers how to get                             | A PARA DE                                                                                                    | SlideRockStateron_2020_04_24     | AZWaterDoos 2020 02 07             |                                                                                        | 11111                                    |      |  |  |  |  |  |  |

780.1 22.7 16.82 507.03 1.36 7.78 8.71 103.4 873.8 23.8 19.51 567.84

DEG C DEG C MG/L NTU SU MG/L

> Step 3 : A proxy is made for each excel sheet submitted, ADEQ staff champion a proxy

## QAQC Process – upload to WQX

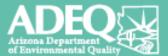

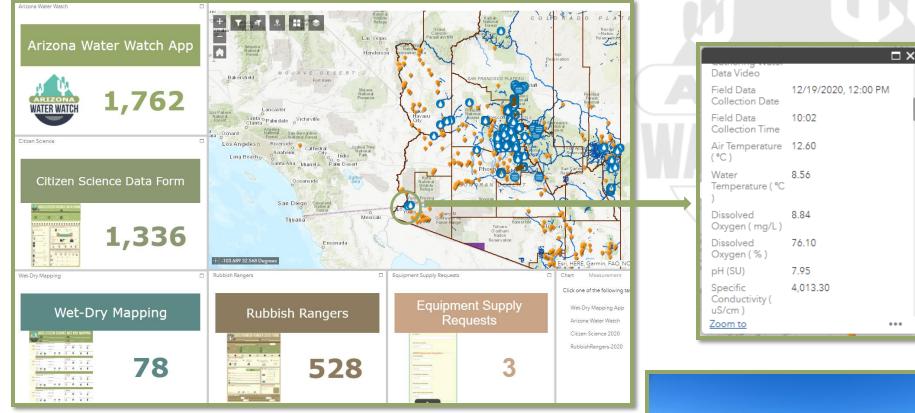

- Step 1: Data is viewed in AWW dashboard
- Step 2: Pre/post equipment calibration checked (automated)
- Step 3: Notes and photos confirmed

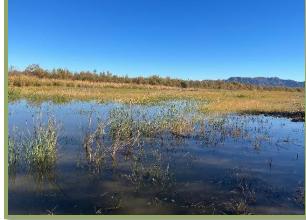

## Upload and Approve

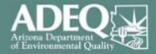

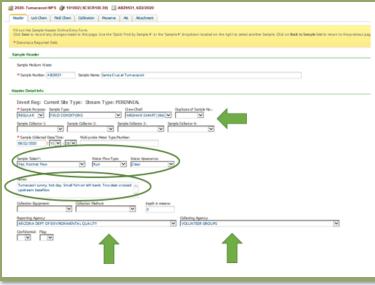

Step 1: Data is uploaded to ADEQ's
Water Quality Database (WQDB)
Step 2: Trip info is added, notes
added by reviewer (ex. storm
event)

**Step 3**: Internal QAQC processes applied, exceedances flagged **Step 4**: Approved and automatically uploaded to WQX

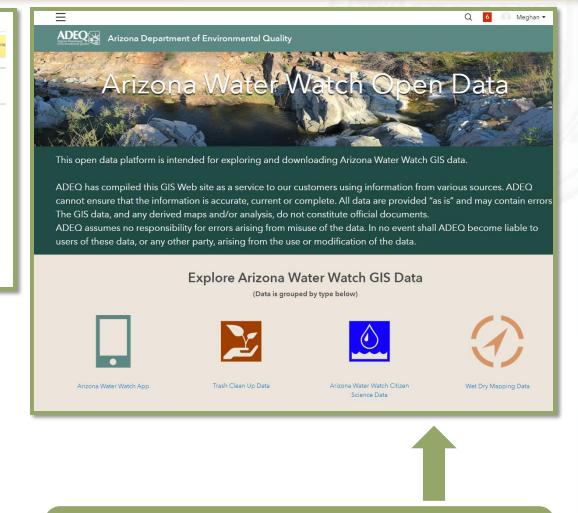

Open data page for volunteers to access their data (excel, shapefile, KML, etc...).

### Resources

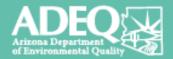

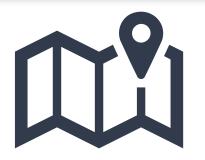

- Wet Dry Mapping
- http://www.azdeq.gov/azww/wet-dry

- Arizona Water Watch App
- http://www.azdeq.gov/node/3784

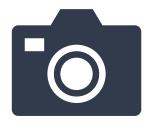

- Time Lapse Photography
- http://www.azdeq.gov/azww

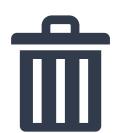

- Trash Clean Up
- http://www.azdeq.gov/azww/trash

## **Questions?**

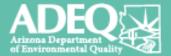

## **Meghan Smart**

Office: 602-771-4506 Cell: 602-679-1068 Smart.Meghan@azdeq.gov

#### **Arizona Water Watch Website:**

http://www.azdeq.gov/programs/azww

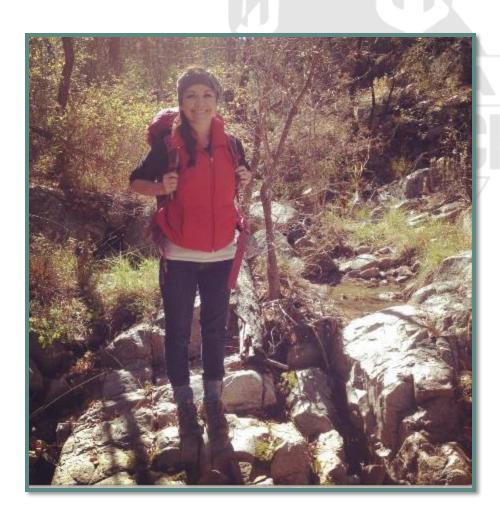